## 1. Accessing Confluence

You can access Confluence via Clearlogin at https://evolveip.clearlogin.com

You can click either the The Evolve IP Knowledge Base tile or the Confluence tile.

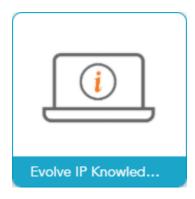

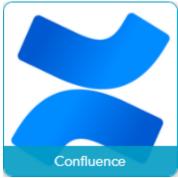

Either of these tiles will bring you to support.evolveip.net, which is called The Evolve IP Knowledge Base

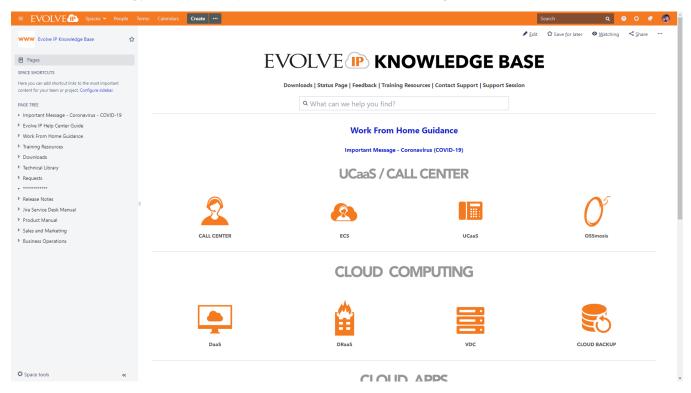